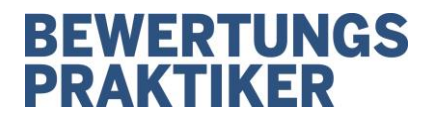

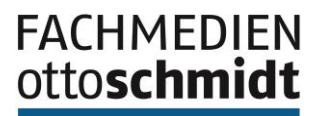

# **Autoren-Leitfaden**

# **für die Fachzeitschrift BewertungsPraktiker**

Liebe Autorin, lieber Autor,

wir freuen uns, dass Sie Interesse haben, als Autor für unsere Zeitschrift zu schreiben.

Um den Bearbeitungsprozess zwischen Ihnen und uns bis hin zur Druckfreigabe effizienter und einfacher zu gestalten, haben wir nachfolgend einige Hinweise zusammengestellt:

**Auf einen Blick**

- **Wofür steht der** *BewertungsPraktiker?*
	- ✓ **ordnet** (nach Aktualität und nach Relevanz),
	- ✓ **wertet** (Erfahrungen/Wissen der Autoren) und
	- ✓ **unterstützt** (Auswirkungshinweise, Maßnahmenempfehlungen, Umsetzungshilfen)
- **Zielgruppe**: Kernzielgruppen sind Fachabteilungen von Unternehmen und die wirtschaftsprüfenden und -beratenden Berufe.
- **Beitragstypen und Umfänge:** Aufsatz (5-7 Druckseiten, Fußnoten erlaubt/erwünscht)
- **Aufbau:** Aufsätze haben i.d.R. eine Ziellänge von 5-7 Druckseiten (eine Druckseite entspricht ca. 6.500 Zeichen inkl. Leerzeichen und Fußnoten ohne Abbildungen/Tabellen). Größere Abweichungen sollten im Vorfeld mit der Redaktion abgesprochen werden. Der Beitrag beginnt mit einem **Abstract** in ausformulierten und verständlichen Sätzen (ca. 3-5 Sätze ≈ 400-600 Zeichen inkl. Leerzeichen), die den Beitragsinhalt kurz skizzieren und den Leser zum Weiterlesen animieren (hier: keine Fußnoten). Darauf folgt eine kurze und präzise **Einleitung** in das Thema. Der **Hauptteil** endet mit einem **Fazit**, das Bilanz zieht, ohne redundant zum Hauptteil zu sein.
- **Vertrauen und Verlässlichkeit:** Der *BewertungsPraktiker* gehört zu den zitierfähigen Zeitschriften, d.h. auf die Aussagen, die in den Aufsätzen getätigt werden, kann (und muss) der Leser vertrauen (können). Dafür stehen die (namhaften) Autoren, die Experten im Bereich der Unternehmensbewertung sind, der Fachbeirat und die Redaktion.
- **Begutachtung:** Um die inhaltliche Qualität der im *BewertungsPraktiker* veröffentlichten Aufsätze sicherzustellen, werden die Beiträge im Vorfeld einer Begutachtung durch den Fachbeirat unterzogen.
- **Praktikerzeitschrift:** Trotz ihres wissenschaftlichen Ansatzes ist der *BewertungsPraktiker* eine Zeitschrift für den Praktiker. Demzufolge sollen alle Beiträge beim Leser möglichst direkten Nutzen stiften, indem sie Neuerungen darstellen, mögliche Auswirkungen aufzeigen, konkrete Maßnahmen empfehlen und Umsetzungshilfen geben. Die Bedürfnisse der Zielgruppe werden auch bei der Auswahl der Themen, der Aufbereitung der Dokumente und deren Länge berücksichtigt.

# **BEWERTUNGS PRAKTIKER**

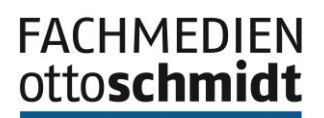

## **Sprachliche Hinweise:**

Lesernutzen ist der zentrale Erfolgsfaktor des *BewertungsPraktikers* als Publikation und für die Wahrnehmung der Autoren als kompetente Experten. Bitte beherzigen Sie bei Ihrem Beitrag die nachstehenden Hinweise:

- **Autorenvorstellung:** Am Ende des Beitrags steht eine kurze Vorstellung Ihrer Person. Dazu benötigen wir Angaben zu: Ihrem Titel, Namen und derzeitiger Funktion bzw. Tätigkeit, derzeitiger Firma bzw. Organisation sowie eine Ortsangabe. Bitte auch Bilder der Autor(inn)en (Auflösung min. 300 dpi) bereitstellen.
- Unpersönlicher Stil: Wir möchten Sie bitten, auf Darstellungen aus der ersten Person ("ich" / "wir") sowie die direkte Ansprache der Leser (z.B. "denken Sie daran", "es ist Ihnen anzuraten") zu verzichten.
- **Keine Relativierung:** Bemühen Sie sich um eine klare Position, anstatt auf das weit verbreitete "Es hängt davon ab …" zu setzen.
- **Gliederung:** Bitte untergliedern Sie Ihren Beitrag. Dies erleichtert dem Leser die Wissensaufnahme und Recherche im Beitrag.
- **Kurze Sätze:** Zwei kurze Sätze sind besser als ein langer.
- **Anglizismen/Fremdwörter:** Bitte nutzen Sie Fachjargon mit Bedacht. Englische Begriffe werden nicht kursiv gesetzt.

## **Aufbau/Gliederung/Formate:**

Bitte verwenden Sie möglichst wenige Formatierungen. Diese werden ohnehin von uns im Rahmen der Manuskriptbearbeitung gelöscht und durch eigene Formate ersetzt.

Die Textgliederung erfolgt in römischen Ziffern, dann in arabischen, dann in Buchstaben (maximal fünf Gliederungsebenen).

#### *Beispiel: III. 5. a) cc) (1)*

Jede Gliederungsebene braucht dabei zwingend eine inhaltliche Überschrift (d.h. keine Gliederung ohne Überschriften).

#### **Sonstige Formalia:**

• Datum: Immer mit führender Null und ohne Leerzeichen zwischen Tag/Monat/Jahr.

*Beispiel: 22.01.2008*

• Zahlen: Zahlen werden nach den einzelnen Dreierblöcken durch einen Punkt, nicht durch Leerzeichen getrennt.

*Beispiele: 1.235 Menschen; 12.345.678 €*

• €-Betrag: Eurozeichen nach hinten und ohne ergänzende Nullen.

*Beispiel: 100 € (nicht € 100,--)*

Gesetzesangabe: Immer mit Abs., Satz (nicht abkürzen mit "S."), Buchst. ohne Trennzeichen (z.B. Komma) untergliedern.

*Beispiel:* **§ 3a Abs. 3 Satz 2 Hs. 1 Buchst. a Alt. 1 BGB**

#### **Listen/Tabellen/Abbildungen:**

Als Autor können Sie das optische Erscheinungsbild Ihres Beitrags bereits in der Manuskriptphase mit beeinflussen.

- ✓ Nutzen Sie Aufzählungen, Strichlisten etc., um Ihren Beitrag zu strukturieren.
- ✓ Diagramme bitte möglichst in Excel erstellen und außerhalb des Dokuments zusenden. Tabellen dagegen gerne einfach in Word erstellen und in den Text einfügen.

*Abbildungen/Grafiken bitte möglichst in editierbaren Formaten (Word-, Excel- oder Powerpoint-Grafik) erstellen und als gesonderte Dateien mitliefern.*

# **BEWERTUNGS PRAKTIKER**

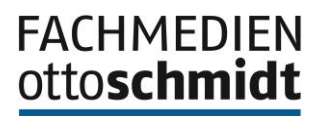

## **Fußnoten/Zitierweise in Aufsätzen:**

Reine Paragrafenzitate und beitragsinterne Abschnittsverweise sind im Text in Klammern zu platzieren. Alle weiteren Fremdverweise/Zitate sind in Fußnoten anzugeben, für die Folgendes gilt:

- Zeitschriften:
	- Autor, Zeitschrift, Jahr (evtl. Ausgabe), Seite (kein Komma zwischen Jahr und Seite).

*Beispiele:* **Müller, BWP 2008 S. 27; Maier, NJW 2008 S. 34.**

**■** Verweis auf Folgeseite in Klammern.

*Beispiel:* **Müller, BWP 2008 S. 27 (30).**

- Bücher:
	- Autor, Titel (des Werkes; nicht des jeweiligen Beitrags), Auflage und evtl. Erscheinungsjahr, Seitenzahl.

*Beispiele:* **Pellens u.a., Internationale Rechnungslegung, 11. Aufl. 2021, S. 145;**

**Maier, in: Pellens (Hrsg.), Wertorientierte Entlohnungssysteme, 2. Aufl. 2009, S. 145;**

**Maier, in: FS Müller, 2008, S. 154.**

- Kommentare:
	- Autor / Kommentar, Auflage und Jahr, § X Rn. Y.

*Beispiel:* **Altehoefer, in: Lademann, EStG, 2. Aufl. 2007, § 4 Rn. 13.**

■ Bei Folgezitaten mit a.a.O.-Verweis.

*Beispiel:* **Altehoefer, a.a.O. (Fn. 3), § 4 Rn. 19.**

▪ Bei mehreren Autoren oder Herausgebern auch Abtrennung durch Schrägstrich möglich.

*Beispiel:* **Engels, in: Fitting/Kaiser/Heither, ...**

Bei Kommentaren, die den Namen des Bearbeiters nennen, die "Bearbeiter, in:"-Form verwenden.

*Beispiel:* **Hanau, in: MünchKomm-BGB, …**

**bei Mehrfachzitierung: Hanau, a.a.O. (Fn. 1).**

- Urteilsquellen:
	- In der Reihenfolge: Gericht, Datum, Aktenzeichen (wichtig ist insbesondere, dass Sie nicht ohne Aktenzeichen [z.B. BGH, NJW 2008 S. 556] zitieren); in folgender Form:

*Beispiele:* **BFH vom 12.04.2007 – XI R 124/07, DB 2007 S. 1457.**

**BFH vom 12.04.2007 – XI R 124/07, BStBl. II 2007 S. 451 = DB 2007 S. 1457.**

■ Bei A.a.O.-Verweis nur Gericht/Datum und a.a.O. (Fn. x)

*Beispiel:* **BFH vom 12.04.2007, a.a.O. (Fn. 7).**

Beim Zitat einzelner Passagen von Entscheidungen bitte möglichst die Randnummern zitieren. Dies gewährleistet eine genauere und medienneutrale Zitierweise:

*Beispiel:* **BAG vom 22.06.2011 – 8 AZR 48/10, Rn. 34 (statt B. I. 2. a))**

# **BEWERTUNGS PRAKTIKER**

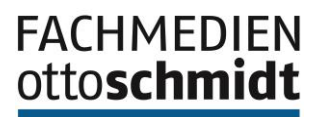

## **Redaktion/Ansprechpartner:**

Bei Fragen, Anregungen oder Ähnlichem können Sie sich gerne direkt an die Redaktion wenden:

**• Redaktion**

WP/StB Dipl.-Kfm. Andreas Creutzmann, CVA [eMail[: bewertungspraktiker.redaktion@fachmedien.de](mailto:bewertungspraktiker.redaktion@fachmedien.de)] Dipl.-Kfm. Wolfgang Kniest, CVA

## **Unsere Zusammenarbeit im Überblick:**

Nach Übermittlung Ihres Beitrags werden wir diesen aus Redaktionssicht prüfen und kurzfristig in die Begutachtung durch den Fachbeirat geben. Die Begutachtung dauert erfahrungsgemäß ca. 3 bis 4 Wochen. Anmerkungen und Änderungshinweise des Fachbeirats werden Ihnen durch die Redaktion mitgeteilt verbunden mit der Bitte, diese Anmerkungen zu prüfen und aufzugreifen. Bitte nehmen Sie die Änderungen im Änderungsmodus vor, damit die Redaktion und ggf. der Fachbeirat Ihre Überarbeitungen zügig nachvollziehen können. Das überarbeitete Manuskript senden Sie zum vereinbarten Termin an die Redaktion. Nach Erhalt des finalen Manuskriptes beginnt unser Produktionsprozess (Formatieren, Redigieren, Lektorat etc.). Sie erhalten danach Ihren Beitrag als Autorenfahne in Word, in der Sie selbst im Überarbeitungsmodus letzte Korrekturen vornehmen können. Gleichzeitig erhalten Sie ein Autorenformular für Belegheftversendung sowie Copyright-Hinweise. Nach Begutachtung/Umsetzung Ihrer Korrekturen wird Ihr Beitrag in einem Satzprogramm für die Drucklegung gelayoutet. Den umbrochenen Beitrag erhalten Sie nochmals als PDF mit der Möglichkeit, kurzfristig letzte kleinere Korrekturen vermerken zu können.

- ✓ **Redaktionsschluss:** Der mit Ihnen vereinbarte Abgabetermin ist auf die weitere Produktion ausgerichtet.
- ✓ **Copyright:** Das Copyright Ihres Artikels geht auf die Fachmedien Otto Schmidt KG über. Der Beitrag wird einer breiten Leserschaft auch neben der reinen Veröffentlichung in der Print-Zeitschrift zugänglich gemacht, z.B. durch Publikation auf unser Portal-Seite [\(www.bewertungspraktiker.de\)](http://www.bewertungspraktiker.de/) oder in unserer Datenbank Owlit [\(www.owlit.de\)](http://www.owlit.de/).
- ✓ **Belegexemplar:** Als Autor erhalten Sie zwei Belegexemplare der Ausgabe des BewertungsPraktikers an die auf dem Autorenformular angegebene Adresse. Benötigen Sie weitere Exemplare, kommen Sie bitte gesondert auf uns zu.